## **Infos und Hilfen zur Bedienung**

- [Erste Schritte](https://www.wiki.qualifizierung.com/doku.php/hilfe:anleitung)
- [Syntax-Dokumentation](https://www.wiki.qualifizierung.com/doku.php/wiki:syntax)
- [DokuWiki Manual](http://www.dokuwiki.org/manual)
- [Auflistung zusätzlicher Funktionen](https://www.wiki.qualifizierung.com/doku.php/hilfe:zusaetzliche_funktionen)
- [Flash-Dateien einbauen](https://www.wiki.qualifizierung.com/doku.php/hilfe:flash-dateien_einbauen)

From: <https://www.wiki.qualifizierung.com/> - **wiki.qualifizierung.com**

Permanent link: **<https://www.wiki.qualifizierung.com/doku.php/hilfe:start>**

Last update: **2020/02/15 10:53**

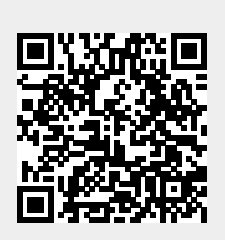